## **AGIRH Décisions et courriers**

Réf. PRH-AGH00-F007 Présentiel 2 jours - 14h Lieu Sur site, Amiens, Toulouse Public

Gestionnaires en charge de l'édition, de la création et de la modification des courriers et des décisions

Niveau Fondamental Prérequis recommandés

Avoir suivi la formation : Dossier de l'Agent PRH-AGH00-F001

Connaissance Word et fonction publipostage Connaissance Métier RH et/ou paie de la fonction publique hospitalière

Objectifs de la formation

Savoir maitriser la création, la modification et l'édition d'un courrier et d'une décision à partir du logiciel de gestion des ressources humaines AGIRH

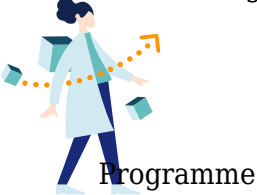

- Définition d'une décision
	- La structure d'une décision
	- Segments AGIRH pouvant générer des décisions
- Conception des maquettes : décisions/courriers
	- Référencer une maquette dans AGIRH (compteur, mots-clés)
	- Mettre en forme et mise en page sous Word (Saisie de texte, insertion de champs de fusion, insertion de règles, champs particuliers, commutateurs)
		- Concevoir une maquette simple (Courriers, Contrats, Attestations …)
	- Définir et mettre en œuvre des modèles de référence
		- Concevoir une maquette faisant appel à un modèle de référence (Décision Temps Partiel, Absentéisme…)
- Approfondir les décrets des statuts particuliers et les maquettes attachées :
	- Paramétrer la table des décisions
	- Concevoir une maquette faisant appel à un modèle et aux décrets des statuts particuliers

(Décision d'avancement d'échelon…)

- Edition d'une décision/d'un courrier
	- A partir du dossier de l'agent
	- A partir du Segment DECISI rééditer décision
	- A partir de la transaction [Décisions sans mise à jour]
- Sauvegarder un modèle, réparer un modèle de référence
- Mise en œuvre des décisions NBI, des codes paies
- Module édition de masse

Moyens pédagogiques

## **A la charge du MiPih**

- Support pédagogique
- Mise en situation réelle sur l'environnement de production
- Mise en situation sur l'environnement de formation

## **A la charge de l'établissement**

- Accès internet
- Etablissement autonome : Accès à l'environnement de formation et/ou production
- 1 PC par participant
- Vidéoprojecteur
- Paperboard

## Intervenants

Formateur spécialiste de la gestion des ressources Humaines et du publipostage sous Word

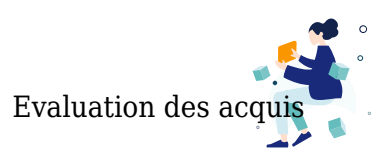

Le formateur observe sur la base des travaux de mise en situation et d'exercices, la progression réalisée par l'apprenant et l'atteinte des objectifs de la formation.

Une attestation de fin de formation sera remise au stagiaire.

Méthode pédagogique

Formation - Action basée sur une pédagogie de mise en situation et/ou de travaux pratiques

Modalités d'inscription Les formalités sont consultables sur notre site internet https://www.mipih.fr/formations

Accessibilité aux personnes handicapées

Pour toutes personnes en situation de handicap, contactez le service Formation Client, au **05 34 61 50 00**, pour étudier la solution adaptée à votre besoin

informip@mipih.fr **Date de mise à jour: 05/2023 Toulouse:** Viviane MARTY *Standard:* 05 34 61 50 00 **Amiens, Reims:** Angélilna CARON *Standard:* 03 22 33 57 00